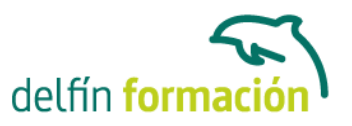

### **PROGRAMACION WEB II**

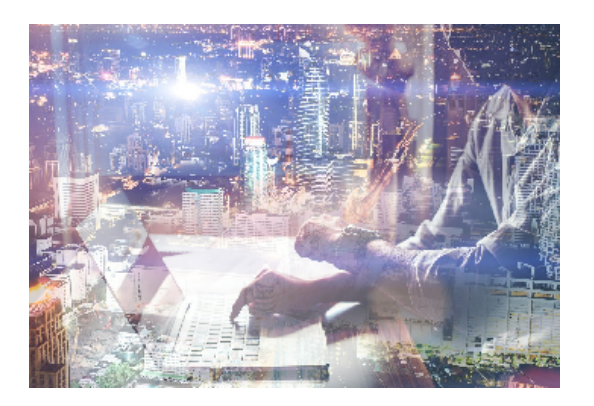

#### **Dirigido a: Objetivos:**

HTML5 es un nuevo concepto para la construcción de sitios web y aplicaciones que combina dispositivos móviles, computación en la nube y trabajos en red. Para ello hemos realizado un curso con las etiquetas de HTML5, con integración al lenguaje de estilos CSS. A lo largo de todo el curso, la estructura que se sigue es la misma (se explica la etiqueta de un apartado y se muestra el código fuente). Además, HTML5 propone continuos ejercicios prácticos que se plantean a lo largo de todo el temario, y que ayudarán al alumno/a a asimilar mejor este lenguaje. PHP permite la creación de aplicaciones para trabajar con Web y bases de datos. Este curso le adentrará en el conocimiento de PHP desde sus conceptos básicos para ir avanzando en otros conceptos como Operadores, Bucles, Switch, bases de datos MySQL…

#### **Contenidos formativos:**

HTML 5

- 1 Introduccion al lenguaje HTML5
- 1.1 Historia e introduccion al lenguaje de programacion web HTML5
- 1.2 Lenguaje de etiquetas
- 1.3 Estructura y definicion de documento HTML
- 1.4 Definicion del tipo de documento
- 1.5 Etiqueta DOCTYPE
- 1.6 Cuestionario: Introducción al lenguaje HTML5
- 2 Encabezado del documento
- 2.1 Etiqueta HTML
- 2.2 Encabezado del documento
- 2.3 Etiqueta BASE
- 2.4 Etiqueta LINK
- 2.5 Etiqueta SCRIPT
- 2.6 Etiqueta NOSCRIPT
- 2.7 Cuestionario: Encabezado del documento
- 3 Cuerpo del documento
- 3.1 Etiqueta BODY

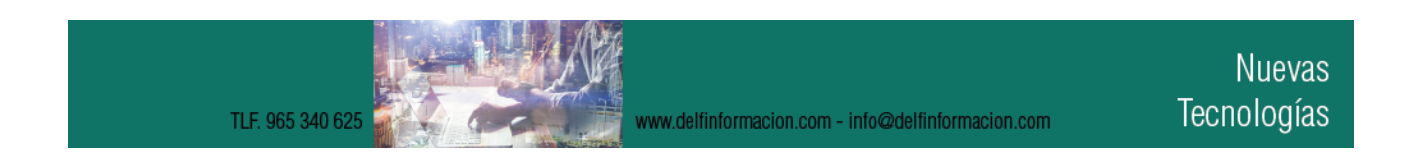

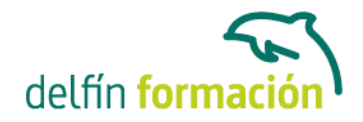

3.2 Enlaces internos en el documento 3.3 Enlaces a documentos web externos relativos y absolutos 3.4 Enlaces a correo electronico, ftp 3.5 Etiqueta B, EM y STRONG 3.6 Etiqueta CODE, SAMP y KBD 3.7 Etiqueta VAR, MARK y CITE 3.8 Etiqueta I, S, U y SMALL 3.9 Etiqueta SUB, SUP, BR y WBR 3.10 Etiqueta INS, DEL Y ABBR 3.11 Etiqueta ADDRESS, BDO y DFN 3.12 Etiqueta PRE, Q y BLOCKQUOTE 3.13 Etiqueta BDI, RUBI, RT, RP y DIALOG 3.14 Cuestionario: Cuerpo del documento 4 Atributos en HTML5 4.1 Atributos Globales - accesskey, class y contenteditable 4.2 Atributos Globales - data, dir y draggable 4.3 Atributos Globales - hidden, id y lang 4.4 Atributos Globales - spellcheck, style y tabindex 4.5 Atributos Globales - title y h1-h6 4.6 Etiqueta IMG 4.7 Etiqueta TABLE 4.8 Definicion de una tabla sencilla 4.9 Definicion de una tabla con combinacion de columnas 4.10 Definicion de una tabla con combinacion de filas 4.11 Definicion de tabla con columnas y filas combinadas 4.12 Definicion de tablas avanzadas 4.13 Cuestionario: Atributos en HTML5 5 Estructuras basicas 5.1 Etiqueta UL 5.2 Etiqueta OL 5.3 Etiqueta DL 5.4 Web semantica - Etiqueta DIV, SPAN y HEADER 5.5 Web semantica - Etiqueta NAV

5.6 Web semantica - Etiqueta SECTION y ARTICLE

5.7 Web semantica - Etiqueta ASIDE y FIGURE

5.8 Web semantica - Etiqueta FOOTER, TIME y DETAILS

5.9 Cuestionario: Estructuras básicas

6 Audio y video

6.1 Etiqueta AUDIO

6.2 Etiqueta VIDEO

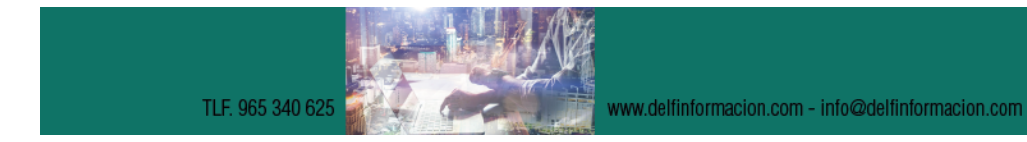

**Nuevas Tecnologías** 

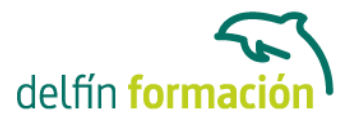

6.3 Etiqueta TRACK 6.4 Etiqueta EMBED 6.5 Etiqueta OBJECT 6.6 Cuestionario: Audio y video 7 Formularios en HTML 7.1 Etiqueta FORM 7.2 Etiqueta INPUT 7.3 Atributos - form, formaction y formenctype 7.4 Atributos - formmethod, formnovalidate y formtarget 7.5 Atributos - height, width y name 7.6 Atributos - readonly, required y placeholder 7.7 Atributos - value, size y maxlength 7.8 Atributos - src, max, min, step y multiple 7.9 Atributos - list y pattern 7.10 Atributos - type 7.11 Tipo checkbox, color y date 7.12 Tipo datetime y datetime-local, email y file 7.13 Tipo hidden, image y month y week 7.14 Tipo number, password, radio y reset 7.15 Tipo range y search 7.16 Tipo text, time y url 7.17 Etiqueta BUTTON, FIELDSET y LABEL 7.18 Etiqueta KEYGEN, METER y PROGRESS 7.19 Etiqueta OUTPUT y SELECT 7.20 Etiqueta TEXTAREA 7.21 Cuestionario: Formularios en HTML

- 8 Marcos contenedores
- 8.1 Etiqueta IFRAME
- 8.2 Cuestionario: Marcos contenedores
- 9 Estilos CSS y modelos de caja
- 9.1 Elementos block
- 9.2 Estilos en linea
- 9.3 Archivos externos
- 9.4 Referencias
- 9.5 Aplicando CSS a una plantilla
- 9.6 Cuestionario: Estilos CSS y modelos de caja
- 10. Cuestionario: Cuestionario final

Lenguaje de programación PHP

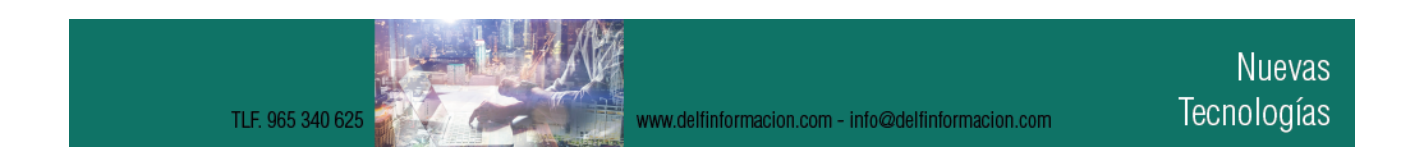

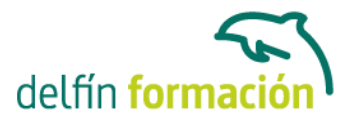

- 1 Comenzando con PHP
- 1.1 Historia de PHP
- 1.2 Significado de PHP
- 1.3 Caracteristicas mas importantes de PHP
- 1.4 Trabajos que podemos realizar con PHP
- 1.5 Cuando es conveniente utilizar PHP
- 1.6 ASP o PHP
- 1.7 Requisitos para trabajar con PHP
- 1.8 Cuestionario: Comenzando con PHP
- 2 Instalacion desde cero
- 2.1 Opciones de instalacion
- 2.2 Detalles de la instalacion paso a paso
- 2.3 Instalando EasyPHP
- 2.4 Iniciar y salir de EasyPHP
- 2.5 Menu Opciones
- 2.6 Uso del directorio www
- 2.7 Cuestionario: Instalación desde cero
- 3 Sintaxis basica
- 3.1 Extensiones
- 3.2 Delimitadores del codigo
- 3.3 Espacios en blanco
- 3.4 Separacion de instrucciones
- 3.5 Comillas
- 3.6 Fin de linea
- 3.7 Construccion de bloques
- 3.8 Lineas de comentarios
- 3.9 Mayusculas y minusculas
- 3.10 Inclusion de ficheros externos
- 3.11 Practica Mi primer texto
- 3.12 Practica Include
- 3.13 Cuestionario: Sintaxis básica
- 4 Variables y Constantes
- 4.1 Definicion de variables
- 4.2 Verificacion de asignacion previa
- 4.3 Variables predefinidas
- 4.4 Ambito de las variables
- 4.5 Variables variables
- 4.6 Definicion de una constante
- 4.7 Constantes predefinidas

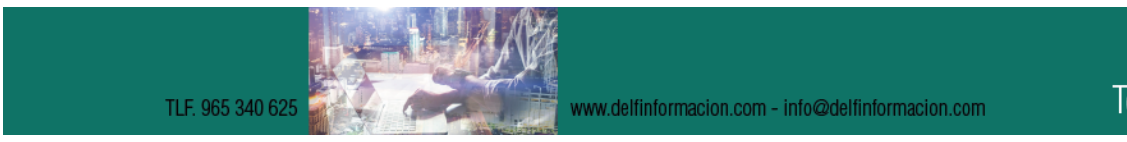

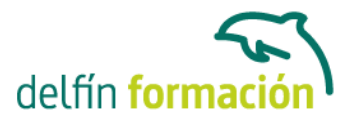

- 4.8 Practica Variables
- 4.9 Practica Constantes
- 4.10 Cuestionario: Variables y Constantes
- 5 Operadores
- 5.1 Que son los operadores
- 5.2 Operadores de asignacion y de concatenacion
- 5.3 Operadores aritmeticos
- 5.4 Operadores de comparacion
- 5.5 Operadores logicos
- 5.6 Operadores de incremento-decremento
- 5.7 Sentencias Condicionales
- 5.8 Practica Mayor de dos numeros
- 5.9 Practica Carne del polideportivo
- 5.10 Practica Valor de variable
- 5.11 Practica Ordenar de menor a mayor
- 5.12 Cuestionario: Operadores
- 6 Bucles
- 6.1 Que es un Bucle
- 6.2 Bucle While
- 6.3 Bucle Do While
- 6.4 Bucle For
- 6.5 Bucle Foreach
- 6.6 Break y Continue
- 6.7 Switch
- 6.8 Practica Dias de la semana
- 6.9 Practica Buscando una letra
- 6.10 Practica Numeros divisibles entre 5
- 6.11 Practica Valores entre dos enteros
- 6.12 Practica Tablas de multiplicar
- 6.13 Cuestionario: Bucles
- 7 Funciones
- 7.1 Que es una Funcion
- 7.2 Como se crea una Funcion
- 7.3 Como se invoca una Funcion
- 7.4 Funciones para la gestion de archivos
- 7.5 Funciones para la gestion de directorios
- 7.6 Retorno de valores
- 7.7 Practica El numero mayor
- 7.8 Practica Media aritmetica
- 7.9 Practica Listar directorio

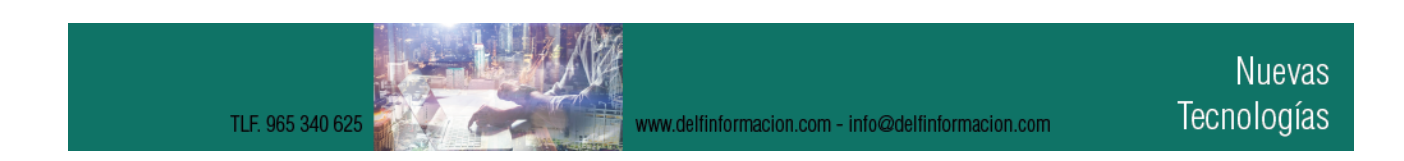

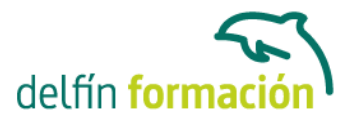

7.10 Cuestionario: Funciones

- 8 Formularios
- 8.1 Conocimientos previos
- 8.2 Campos de entrada de datos
- 8.3 Cuadro de texto
- 8.4 Cuadro de texto con barras de desplazamiento
- 8.5 Casillas de verificacion
- 8.6 Boton de opcion
- 8.7 Menu desplegable
- 8.8 Boton de comando
- 8.9 Campo oculto
- 8.10 Practica Libro de visitas
- 8.11 Practica Cuestionario
- 8.12 Practica Formulario de solicitud de informacion
- 8.13 Cuestionario: Formularios
- 9 Bases de Datos MySQL I
- 9.1 Introduccion a MySQL Front
- 9.2 Instalando MySQL Front
- 9.3 Empezando con bases de datos
- 9.4 Creacion de una base de datos
- 9.5 Creacion de tablas
- 9.6 Añadir campos a una tabla
- 9.7 Modificar campos de una tabla
- 9.8 Borrar campos de una tabla
- 9.9 Operaciones con los registros de una tabla
- 9.10 Editor SQL
- 9.11 Practica Realizar una base de datos para clientes
- 9.12 Cuestionario: Bases de Datos MySQL I
- 10 Bases de Datos MySQL II
- 10.1 Pagina principal
- 10.2 Conexion con la base de datos
- 10.3 Introducir registros
- 10.4 Listado de registros
- 10.5 Borrado de registros
- 10.6 Modificacion de registros
- 10.7 Practica Realizar un libro de visitas
- 10.9 Cuestionario Cuestionario final
- 10.10 Cuestionario: Bases de Datos MySQL II
- 10.11 Cuestionario: Cuestionario final

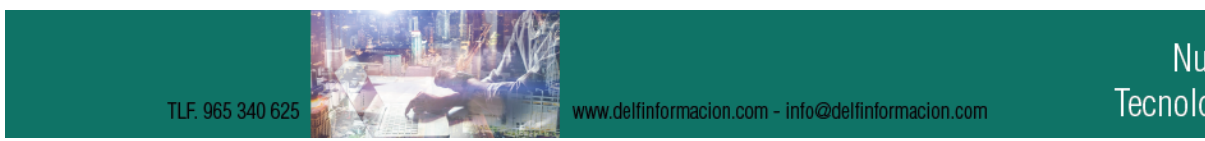

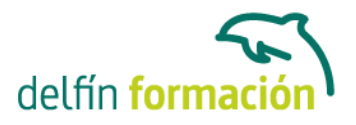

**Duración:** 60 Horas

**Fecha Inicio:** -

**Fecha Fin:** -

**Horario:** -

**Lugar Impartición:** Consultar

**Precio:** 420,00€

**Descuentos:** PRECIO ÚNICO. PROMOCIÓN.PACK 15 (240 €) ¡3 CURSOS POR EL PRECIO DE 2!

**Tipo de Formación:** -

**Requisitos:** Consultar

**Calendario:** Estamos actualizando el contenido, perdona las molestías.

\* Delfín Formación es una entidad inscrita y acreditada en el registro de Centros y Entidades de Formación Profesional para el Empleo de la Comunidad Valenciana.

www.delfinformacion.com - info@delfinformacion.com